## **残高照会**

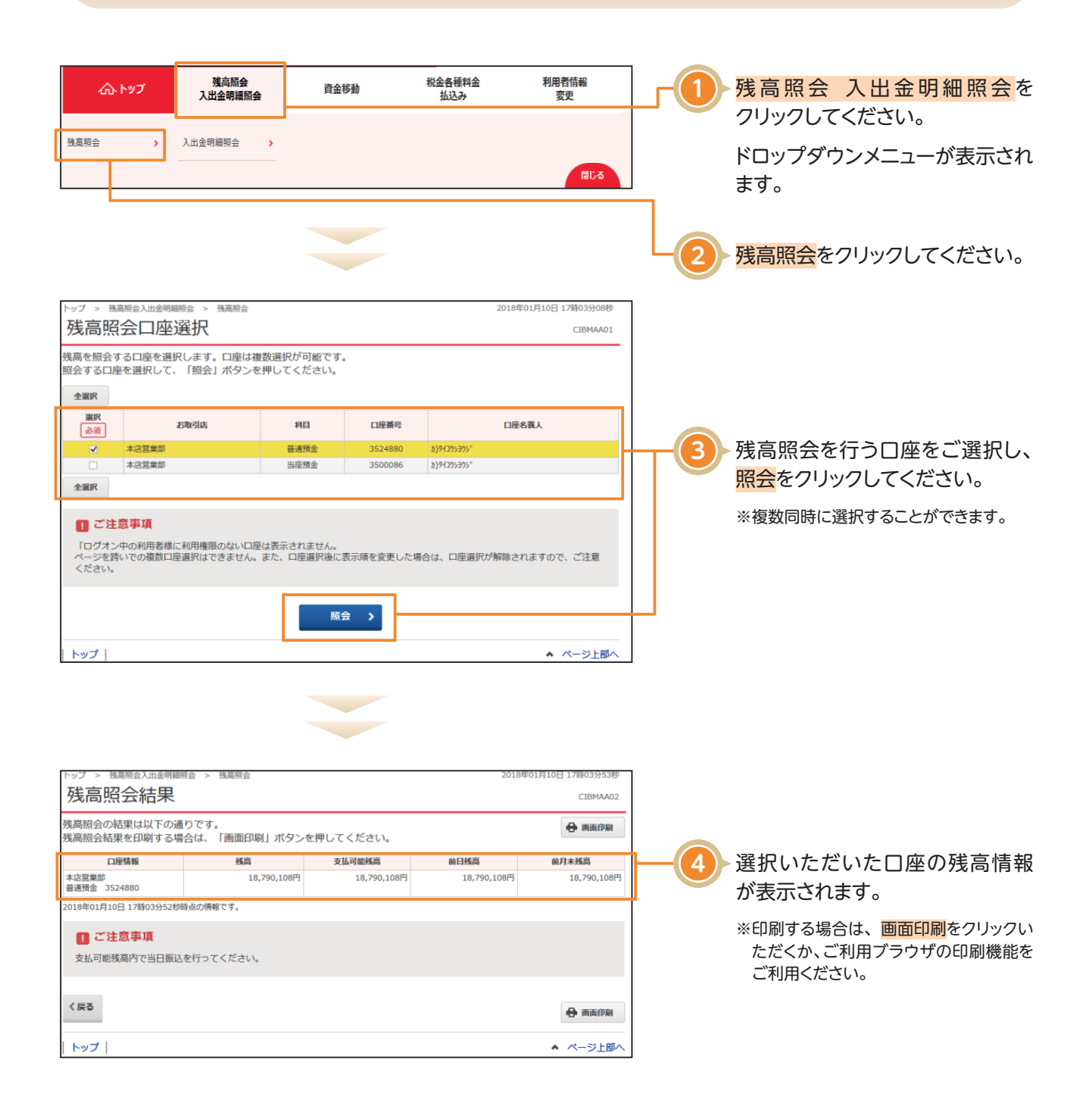